# **Lampiran 1**

### **DAFTAR RIWAYAT HIDUP**

### **Data Pribadi**

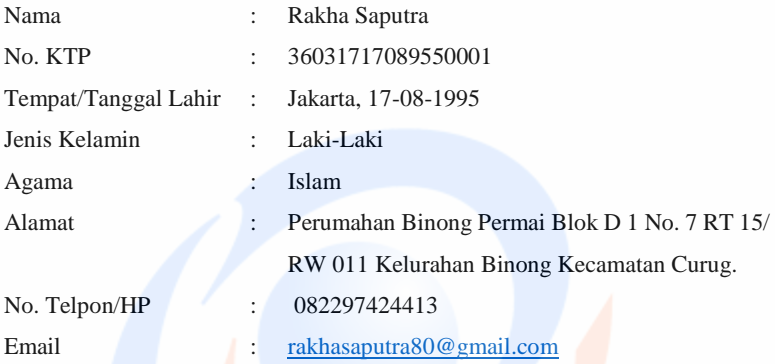

## **Riwayat Pendidikan**

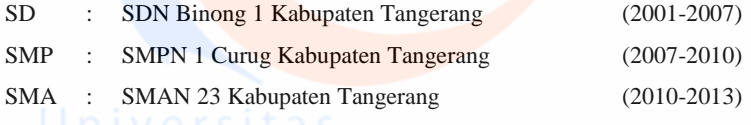

#### **Lampiran 2**

### **Surat Permohonan Izin Untuk Penelitian**

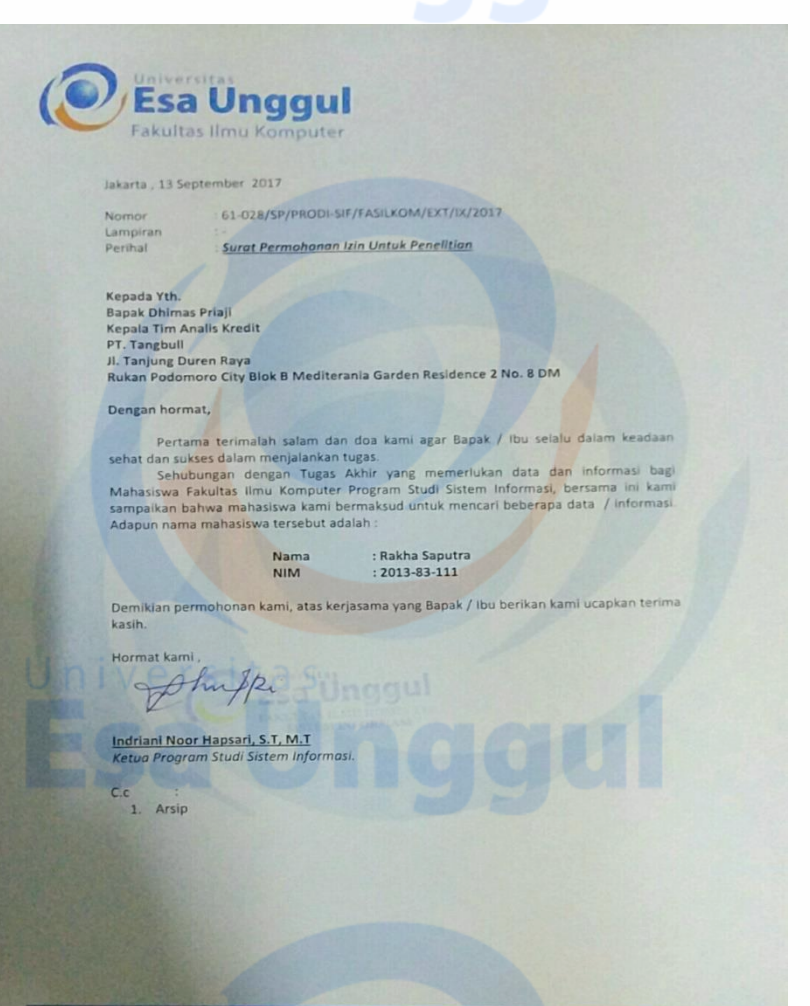

2 (021) 567 4223 ext 206, 207 (3 (021) 567 4248

www.esaunggul.ac.id

## **Surat Keterangan Telah Melakukan Penelitian**

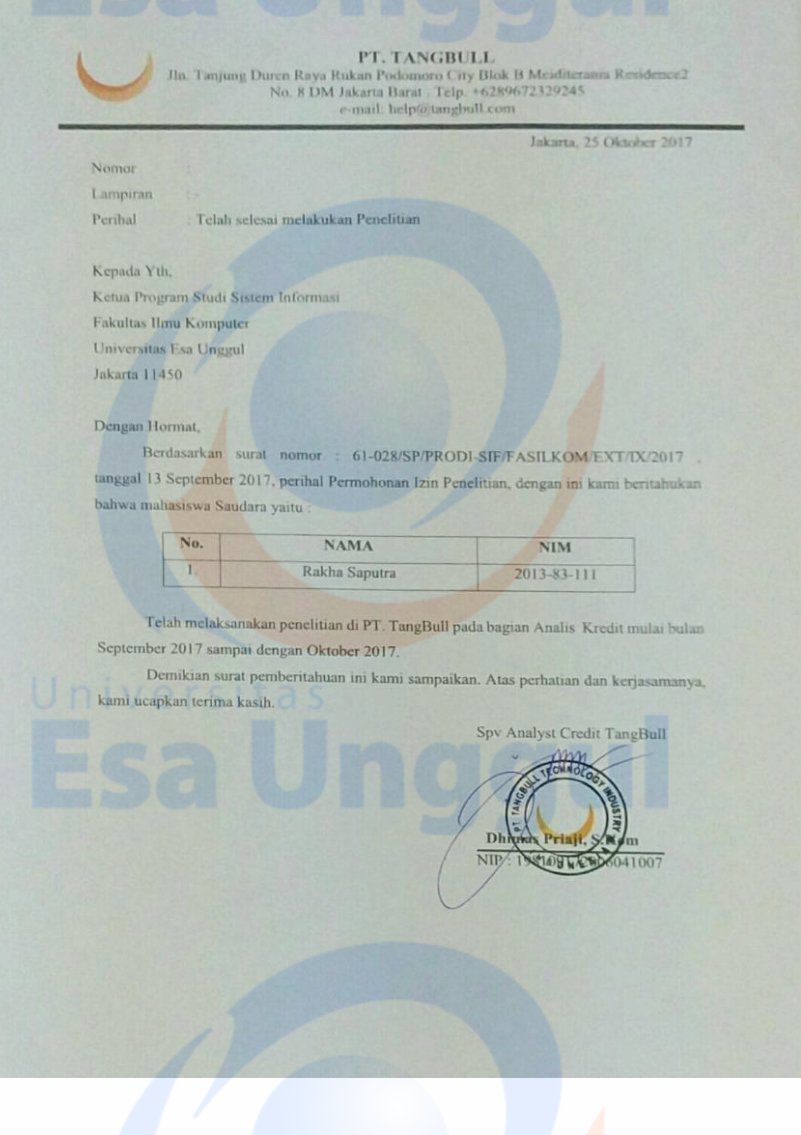

### **Lampiran 4**

#### **WAWANCARA**

Studi Lapangan (Wawancara dan Observasi) PERANCANGAN SISTEM INFORMASI PENANGGULANGAN KREDIT BERMASALAH DALAM PEMBERIAN KREDIT PADA PT. TANGBULL Program Studi S1 Sistem Informasi Reguler Fakultas Ilmu Komputer Universitas Esa Unggul (UEU) Jl. Ariuna Utara No. 9 Kebon Jeruk, Jakarta Barat 11510

#### **LEMBAR PERSETUJUAN SEBAGAI RESPONDEN**

Saya Rakha Saputra adalah mahasiswa Reguler Universitas Esa Unggul yang saat im sedang melakukan Penelitian Studi Lapangan untuk Seminar Tugas Akhir yang berjudul "Perancangan Sistem Informasi Penanggulangan Kredit Bermasalah Dalam Pemberian Kredit Pada PT. Tangbull". Oleh karena itu saya memohon kesediaan waktu saudara/i untuk mengisi kuesioner mengenai pengetahuan perihal proses Pengajuan, Penyeleksian hingga penerimaan atau penolakan kredit serta penyebab kredit bermasalah. Saya akan merahasiakan seluruh informasi yang saudara/i berikan. Perlu saya informasikan bahwa keikutsertaan saudara/i dalam pengisian kuisioner ini bersifat sukarela.

#### **Inform Consent:**

Setelah saya mendapatkan penjelasan mengenai tujuan dan manfaat studi dalam "Perancangan Sistem Informasi Penanggulangan Kredit Bermasalah Dalam Pemberian Kredit pada PT. Tangbull", maka saya:

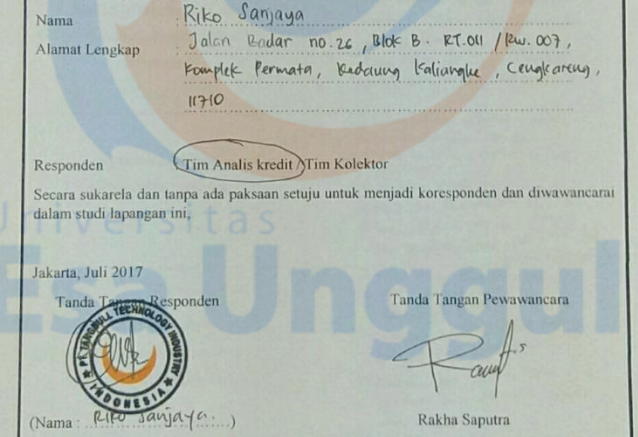

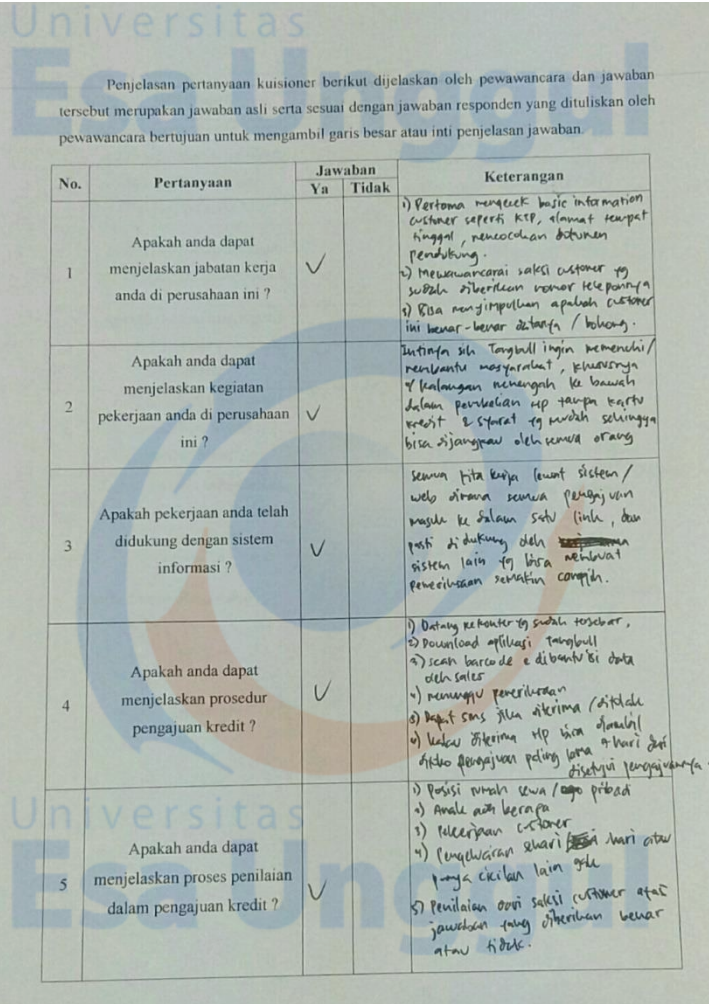

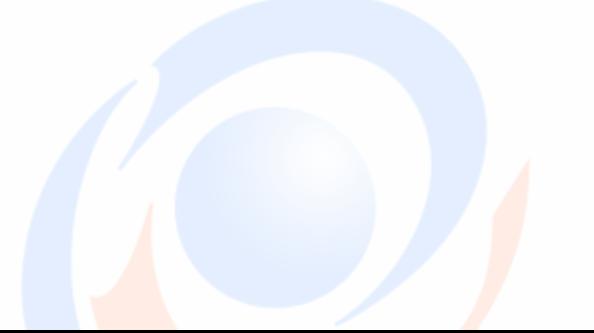

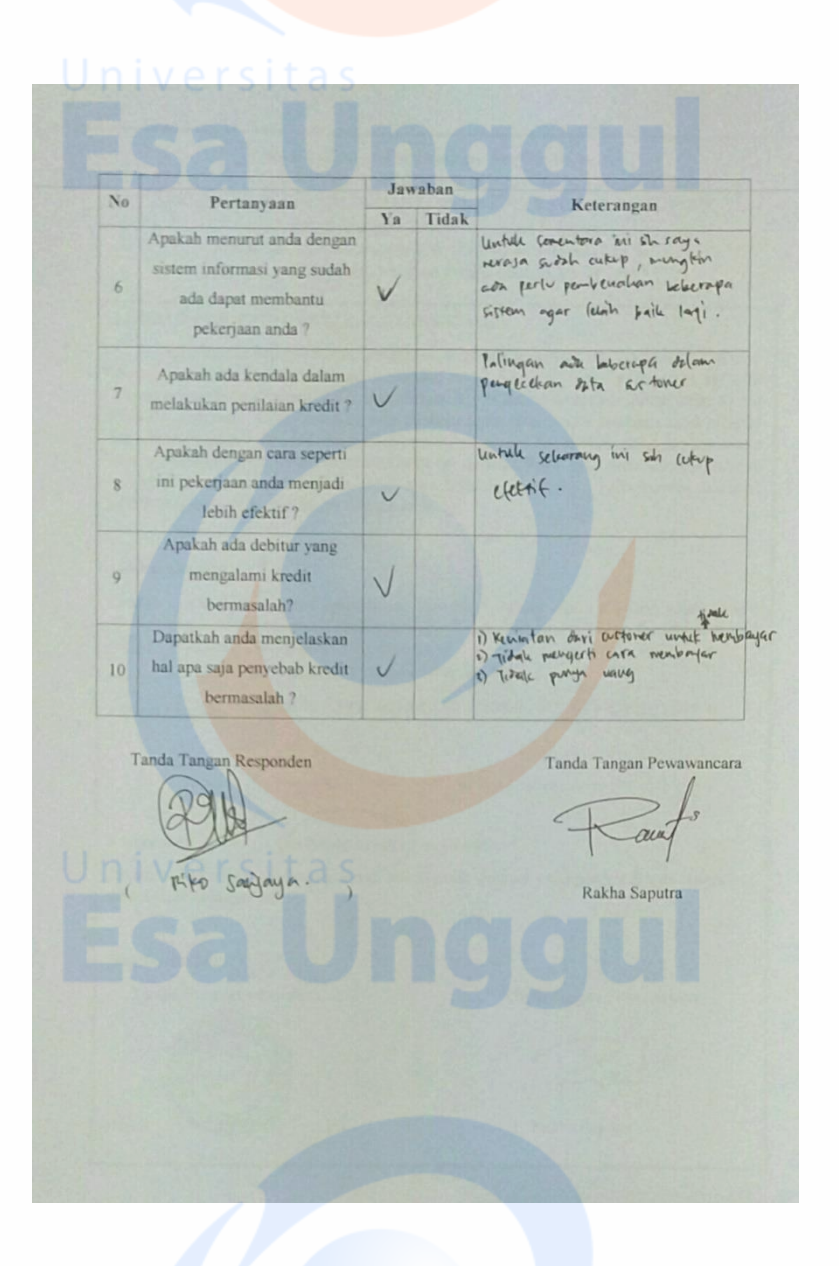

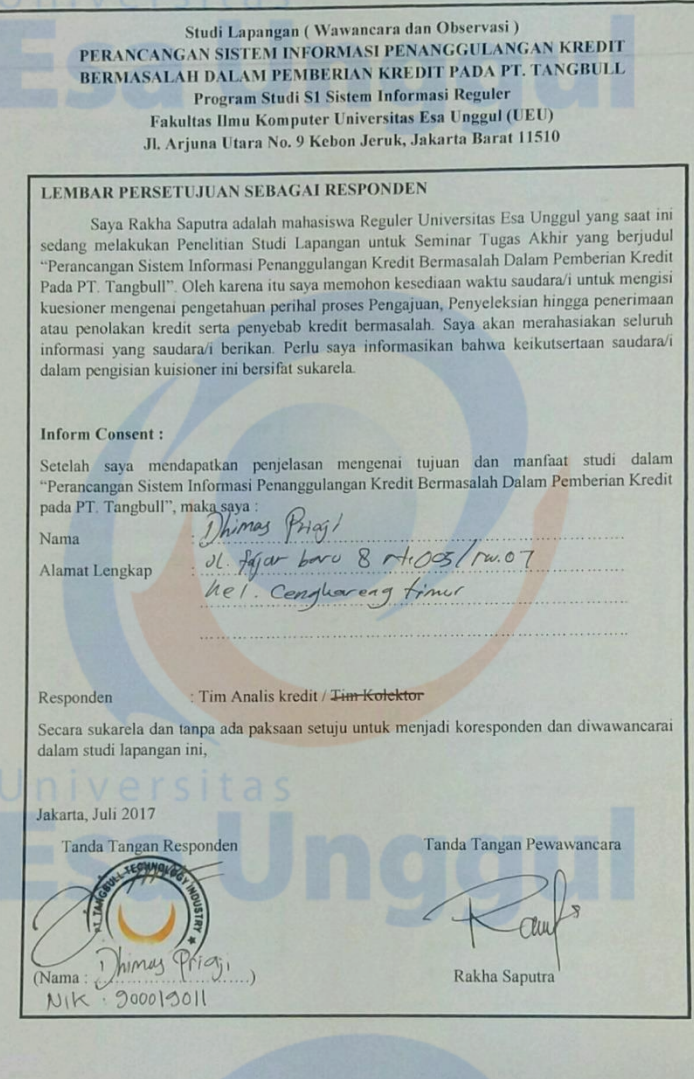

Penjelasan pertanyaan kuisioner berikut dijelaskan oleh pewawancara dan jawaban tersebut merupakan jawaban asli serta sesuai dengan jawaban responden yang dituliskan oleh pewawancara bertujuan untuk mengambil garis besar atau inti penjelasan jawaban.

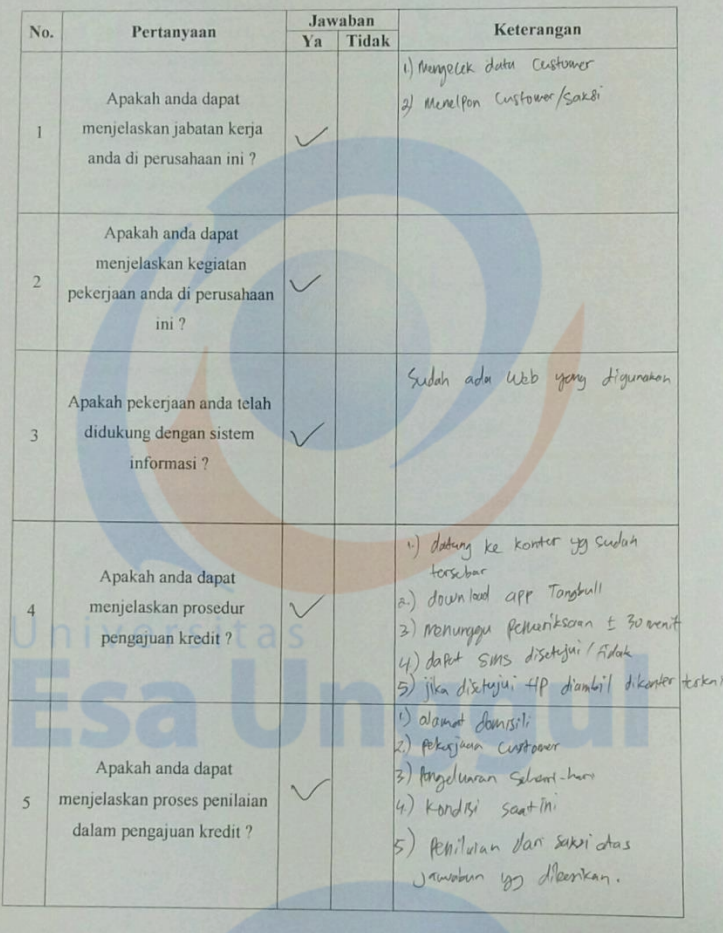

Jawaban Keterangan Pertanyaan N<sub>o</sub> Tidak Ya 1) Belum als peniloien secore<br>
Sistem<br>
2) Nengtwere tomanifism secore<br>
monumi.<br>
1) Eendale dalam nungukur Apakah menurut anda dengan sistem informasi yang sudah 6 ada dapat membantu pekerjaan anda? Apakah ada kendala dalam Kelongeron elebtrar kom  $#$  $\overline{7}$ melakukan penilaian kredit? Apakah dengan cara seperti ini pekerjaan anda menjadi  $\,$  8  $\,$ lebih efektif? Tester ada Apakah ada debitur yang mengalami kredit  $\overline{9}$ bermasalah? 1) Sudah Holak Kerz<br>2) Memiliki prioritas / pengeluaran lain<br>3) Pendapatan -Dapatkah anda menjelaskan hal apa saja penyebab kredit 10 bermasalah?

Tanda Tangan Pewawancara Tanda Tangan Responden au Rakha Saputra

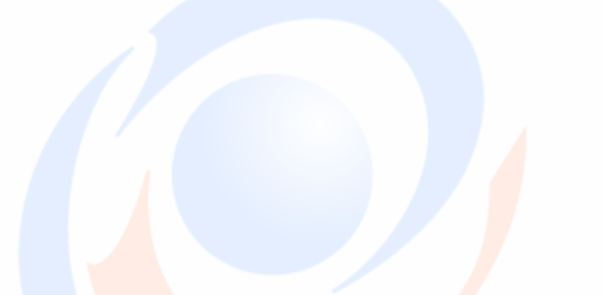

112

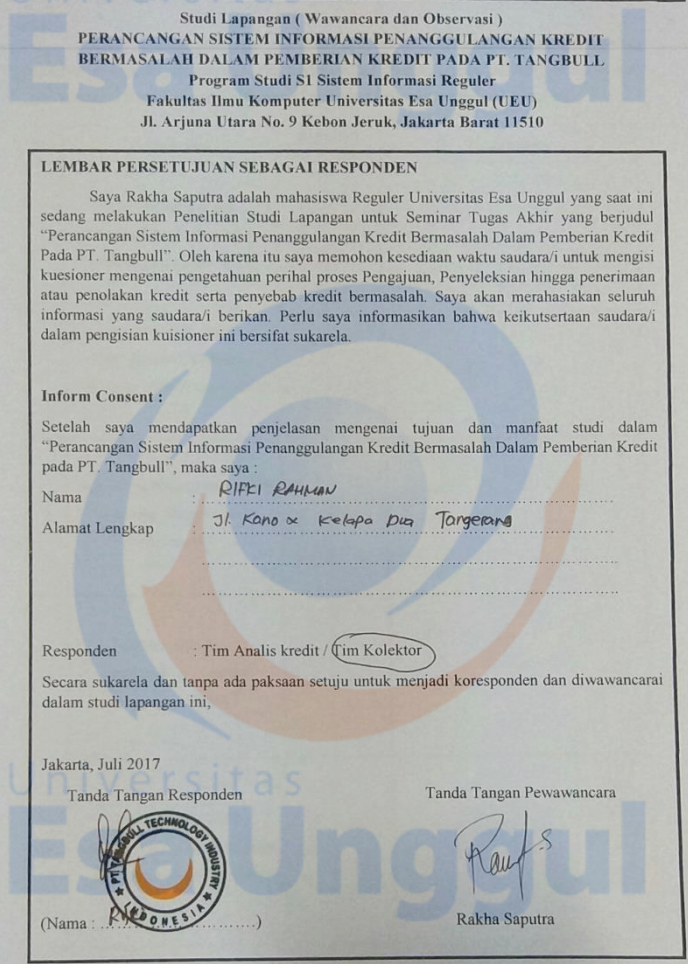

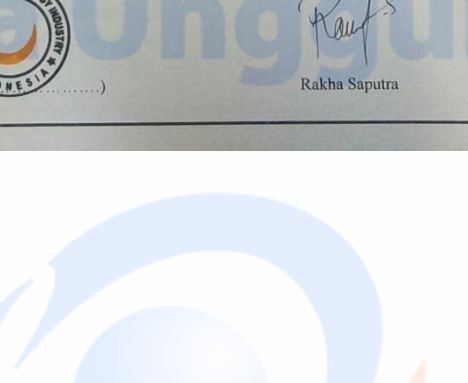

Penjelasan pertanyaan kuisioner berikut dijelaskan oleh pewawancara dan jawaban<br>Penjelasan pertanyaan kuisioner berikut dijelaskan oleh pewaban persponden yang dituliskan oleh Penjelasan pertanyaan kuisioner berikut dijelaskan oleh pewawandan di diliskan oleh tersebut merupakan jawaban asli serta sesuai dengan jawaban responden yang dituliskan oleh tersebut merupakan jawaban. tersebut merupakan jawaban asli serta sesuai dengan jawaban respensi<br>pewawancara bertujuan untuk mengambil garis besar atau inti penjelasan jawaban.

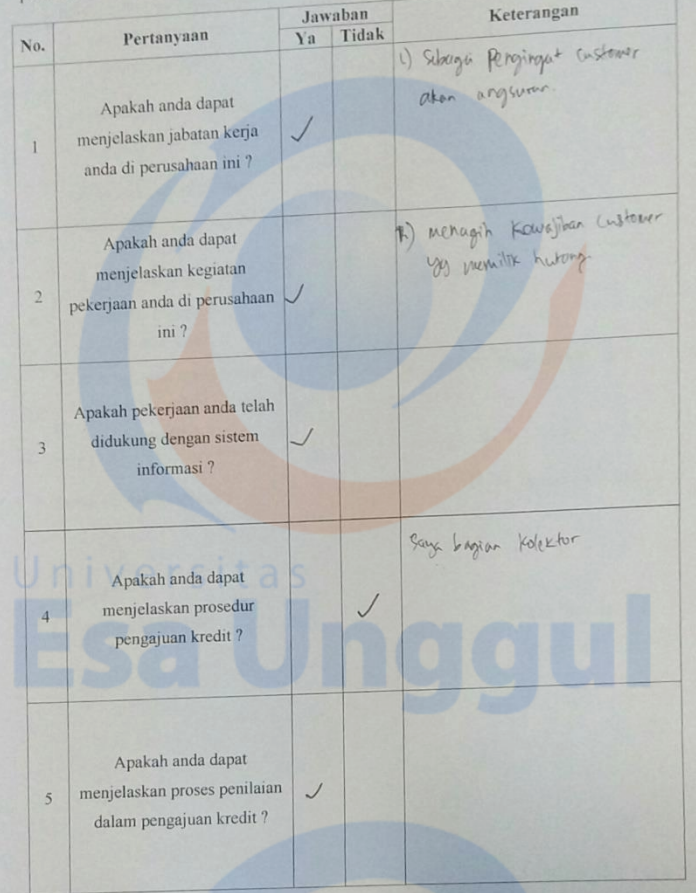

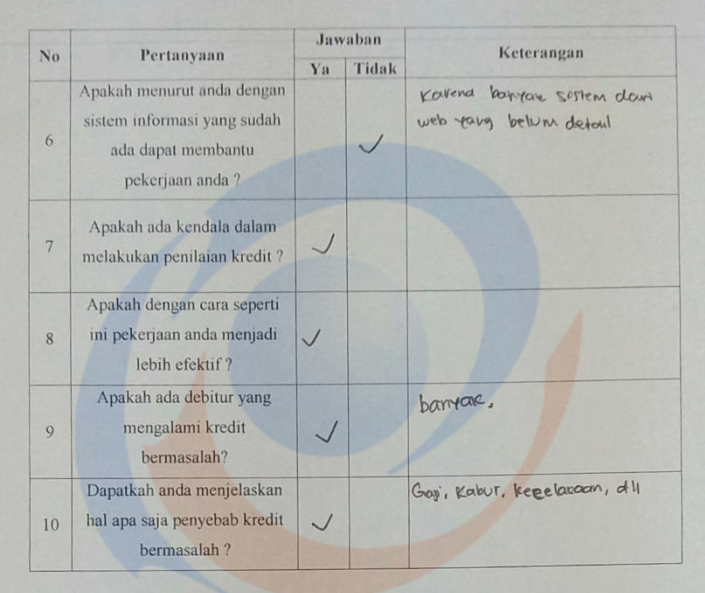

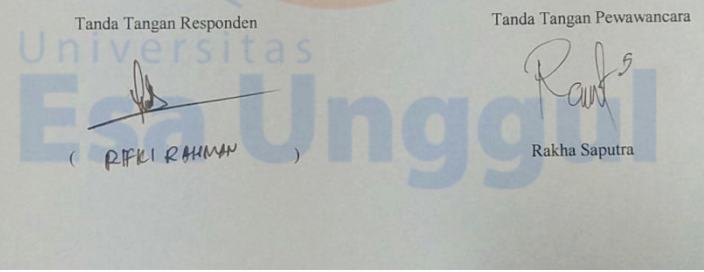

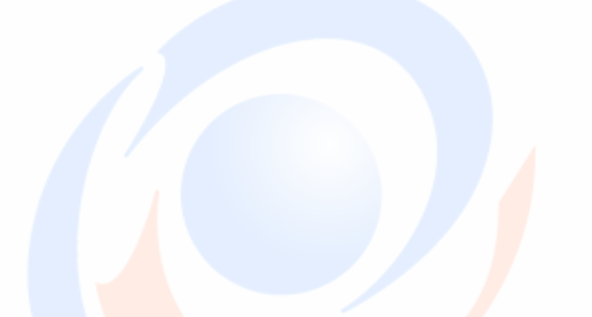

## **Tampilan Halaman** *Log In*

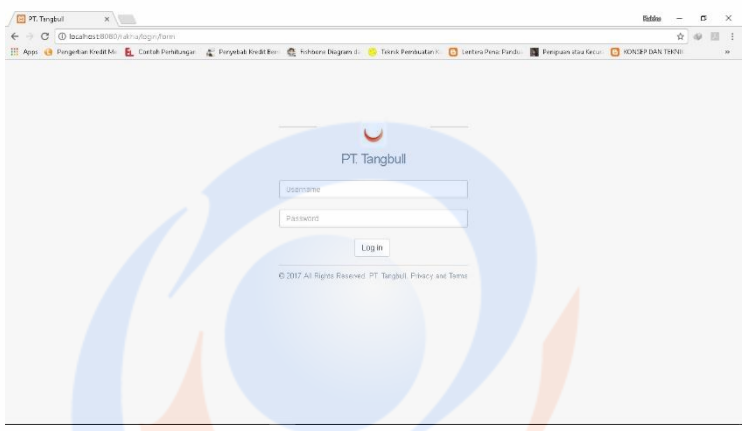

### **Tampilan Halaman Utama Admin**

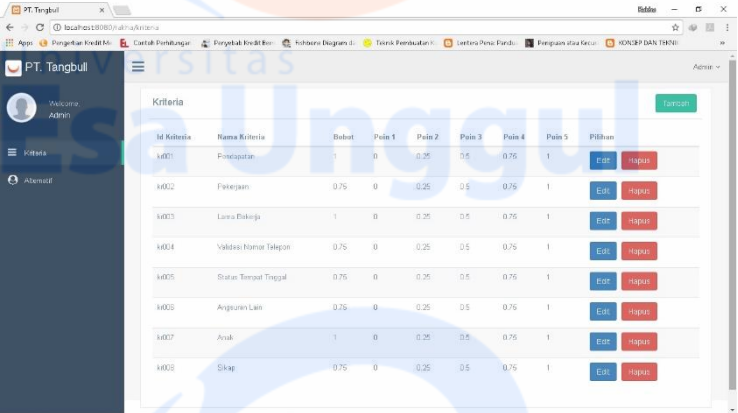

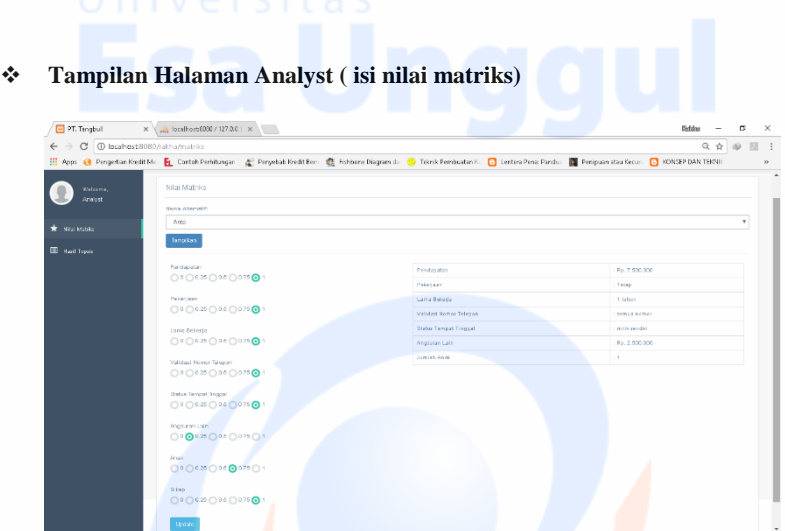

# **Tampilan Halaman Analyst ( HASIL)**

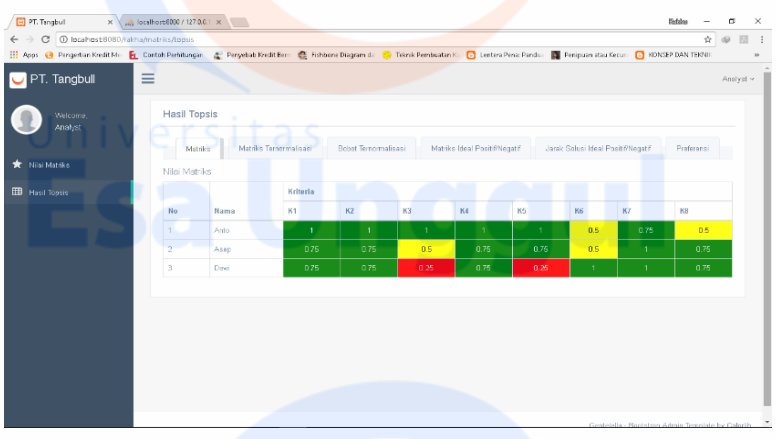

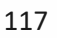

## **Lampiran 7**

#### **Coding Sistem**

### **Coding Menambah Dokumen Baru**

```
public function newdocument() {
\deltadocument id = \deltathis->documentmodel->getdocumentid();
$classification category = $this \rightarrow classification model ->classificationcategory();
if ($classificationcategory) {
$slcclassification = "<select class='form-control input-sm m-bot15' 
id='classificationcategory' name='classificationcategory'>
<option value='0'>-- Select Classification --</option>";
foreach ($classificationcategory as $row) {
$slcclassification .= "<option value='".$row-
>classificationcategory_id."'>
".$row->classificationcategory_name."
</option>";
}
$sleclassification = "<\langle select\rangle":
}
```

```
\deltadata = "<form action="' base url(). "PPID/uploadnewdocument'
enctype='multipart/form-data' method='POST'>
<div class='modal-header'>
<h3 style=text-align:center id='myModalLabel'>Tambah Dokumen 
Informasi Publik</h3>
\langlediv\rangle<div class='modal-body'>
```

```
<div class='form-horizontal'>
<div class='control-group'>
```

```
<label class='control-label' for='firstname'>ID Dokumen</label>
<div class='controls'>
<input type='hidden' class='span4' name='document_id' 
id='document_id' value='".$document_id."'>
".$document_id."
</div>
\langlediv><div class='control-group'>
```
<label class='control-label' for='firstname'>Nama Dokumen</label>

```
<input type='text' class='span4' id='doc_name' name='doc_name'>
</div>
\langlediv><div class='control-group'>
<label class='control-label' for='firstname'>Ringkasan</label>
<div class='controls'>
<textarea class='span4' id='doc_summary' 
name='doc_summary'></textarea>
</div>
</div>
<div class='control-group'>
<label class='control-label' for='firstname'>Klasifikasi 
Informasi</label>
<div class='controls'>
".$slcclassification."
</div>
\langlediv><div class='control-group'>
<label class='control-label' for='firstname'>File Dokumen</label>
<div class='controls'>
<input type='file' class='span4' id='file' name='file'>
\langlediv\rangle\langlediv>
\langlebr/</div>
\langlediv\rangle<div class='modal-footer'>
<button class='btn' data-dismiss='modal' aria-
hidden='true'>Tutup</button>
<button class='btn'>Simpan</button>
</div>
</form>";
echo $data;
}
```
<div class='controls'>

#### **Coding Text Operation.**

public function textoperation (\$document\_summary) {  $\delta$ document\_summary = str\_replace("", ",  $\delta$ document\_summary); \$document\_summary = str\_replace("-", " ", \$document\_summary); \$document\_summary = str\_replace(")", " ", \$document\_summary); \$document\_summary = str\_replace("(", " ", \$document\_summary);  $\delta$ document\_summary = str\_replace("\"", " ",  $\delta$ document\_summary); \$document\_summary = str\_replace("/", " ", \$document\_summary);  $\text{\$document\_summary} = \text{str\_replace}("=", "", \text{\$document\_summary});$  $\text{\$document}$  summary = str\_replace(".", " ",  $\text{\$document}$  summary); \$document\_summary = str\_replace(",", " ", \$document\_summary); \$document\_summary = str\_replace(":", " ", \$document\_summary); \$document\_summary = str\_replace(";", " ", \$document\_summary); \$document\_summary = str\_replace("!", " ", \$document\_summary);  $\text{\$document} \text{ summary} = \text{str}\text{ replace}("?", " ", \text{\$document} \text{ summary});$ 

 $\text{Sdocument}$  summary = strtolower(trim( $\text{Sdocument}$  summary));

 $sastoplist = array("juga", "dari", "dia", "kami")$ 

foreach (\$astoplist as  $\sin \theta = \sin \theta$  { \$document summary = str\_replace(\$astoplist[\$i], "", \$document\_summary); }

 $\text{Srestem} = \text{VSELECT} * \text{FROM}$  t\_master\_term ORDER BY id";  $\text{\$queryrestem} = \text{\$this->db->query(\$restem)};$  $S$ resultsrestem =  $S$ quervrestem- $>$ result $()$ : foreach (\$resultsrestem as \$row) { \$document\_summary = str\_replace(\$row->term, \$row->stem, \$document\_summary);}  $\delta$ document\_summary = strtolower(trim( $\delta$ document\_summary)); return \$document\_summary;}

#### **Coding Pembobotan**

public function bobot(\$query) { \$resn = "SELECT COUNT(\*) as n FROM t\_master\_vector";  $\text{Saresn} = \text{Sthis} > \text{db} > \text{query}(\text{Sresn});$  $\text{Stresn} = \text{Sqresn} > \text{result}$ . foreach (\$rresn as  $q$ ) {  $q = q$ ->n;  $aquery = explode("", aquery);$  $spanjangQuery = 0;$ 

```
\text{SaBobotQuery} = \text{array}.
for (\$i=0; i<count(\$aquery);$i++) {
SresNTerm = "SELECT COUNT(*) as N FROM t indexing whereterm = 'SaauerV[Si]'''.qressNTerm = $this > db > query($resNTerm);\frac{\text{StresNTerm}}{\text{SuresNTerm}} > result();
foreach ($rresNTerm as $f) {
NTerm = $f\rightarrow N:
\text{Sidf} = \log(\text{$n$/$NTerm}); \text{$a\text{BobotQuery}}] = \text{Sidf};
spaniangQuery = SpaniangQuery + Sidf * Sidf;$panjangQuery - $sqrt($panjangQuery);
$iumlahmirip = 0:
SresDocId = "SELECT * FROM t master vector ORDER BYdocument id":
\text{Squery} = \text{Sthis} > \text{db} > \text{query}(\text{SresDocId});foreach (\text{Squery}\rightarrow \text{result}) as \text{sa}) {
\text{Sdotproduct} = 0;
\text{SdocId} = \text{Sa} \rightarrow \text{document} id:
\frac{1}{2} SpaniangDocId = \frac{1}{2} a->long document;
$resTerm = "SELECT * FROM t indexing WHERE document id ='SdocId'":
Sauer = Sthis - Sdb - Sauer(SresTerm):
foreach (\text{Squery}\rightarrow \text{result}) as \text{Sh}}
for (\$i=0;\$i<count(\$aquery);\$i++) {
                                                        if(Sh->term
                                                                                        =\qquad \qquad \frac{\sqrt{3}}{\sqrt{3}} \ \qquad \qquad \frac{\sqrt{3}}{\sqrt{3}} \ \qquad \qquad \frac{\sqrt{3}}{\sqrt{3}} \ \qquad \qquad \frac{\sqrt{3}}{\sqrt{3}} \ \qquad \qquad \frac{\sqrt{3}}{\sqrt{3}} \ \qquad \qquad \frac{\sqrt{3}}{\sqrt{3}} \ \qquad \qquad \frac{\sqrt{3}}{\sqrt{3}} \ \qquad \qquad \frac{\sqrt{3}}{\sqrt{3}} \ \qquad \qquad \frac{\sqrt{3}}{\sqrt{3}} \ \qquad \qquad \frac{\sqrt{3}}$aBobotOuery[$i];}}}
if ($dotproduct > 0) {$sim = $dotproduct / ($panjangQuery *
SpaniangDocId):
SresInsertCache = 'INSERT'INTO' t master cache (query,document id, value)
VALUES ('$query','$docId','$sim')";
$this->db->query($resInsertCache); } }
if (\text{Sjumlahmirip} == 0) {$resInsertCache = "INSERT INTO
                                         document id,
t master cache
                         (query,
                                                               value)
                                                                               VALUES
(\text{Squery}', 0', 0')"; $this->db->query($resInsertCache); \}
```
#### **Coding Kata Dasar**

public function newterm() {  $\delta$ data = "<div class='modal-header'> <h3 id='myModalLabel'>Tambah Kata Dasar</h3>  $\langle$ div $\rangle$ 

 $122$ 

<div class='modal-body'> <div class='form-horizontal'> <div class='control-group'> <label class='control-label' for='firstname'>Kata</label>  $\langle$ div class='controls'> <input type='text' class='span4' id='term'>  $\langle$ div $\rangle$  $\langle$ div $\rangle$ <div class='control-group'> <label class='control-label' for='firstname'>Kata Dasar</label>  $<$ div class='controls' $>$ <input type='text' class='span4' id='stem'>  $\langle$ div>  $\langle$ div>  $\mathsf{chr}$  / $\mathsf{S}$  $\langle$ div $\rangle$  $\langle$ div> <div class='modal-footer'>  $\epsilon$ hutton  $class = 'btn'$  $data\text{-}dismiss\text{=}modal'$ ariahidden='true'>Tutup</button> <br/>button class="btn' onclick='savenewterm()'>Simpan</button>  $\langle \text{div} \rangle$ ": echo \$data:

### **Coding Mekanisme Pencarian**

public function pencarian() { $\delta$ data = ""; $\delta$ keyword =  $\delta$ this->input->post('searchtxt');  $\text{Skeword} = \text{Sthis-} \text{/} \text{textoperation}(\text{Skeword})$ ; \$resCache = "SELECT \* FROM t\_master\_cache WHERE query = '\$keyword' ORDER BY value DESC";  $\text{Squery} = \frac{\text{}_\text{this} > \text{db} > \text{query}(\text{SresCache})}{\text{...}}$  $\text{Sum rows} = \text{Squery} > \text{num rows}$ . if (\$num\_rows > 0) {foreach (\$query->result() as \$a) {\$docId = \$a- $>$ document id: $\sin = \frac{s}{a}$  $>$ value: $\frac{s}{s}$ resBerita = "SELECT a.document\_id,a.document\_name,a.document\_summary,a.document\_l evel,a.document\_attachment, a.created by, a.created date, b.classification category name FROM

```
t document as a LEFT JOIN t master classification category as b on
a.document level = b.classification category_id where a.document id
= '$docId''':$query = $this->db->query($resBerita):
if (Sauerv>num rows()>0) {
foreach (\text{Squery}\rightarrow \text{result}) as \text{Sb}) {
\text{\$document_id = \$b$->document_id$};$judul = $b->document_name;
\text{Summary} = \$b->document_summary;
\text{Sdata} = \text{"<} \text{tr}<td style='font-size:19px;'>
".$docId." (".$sim.")<font
color='blue'><b>&nbsp;".$judul."</b></font><br/><br/>
<span style='font-size:15px;'>".$summary."</span><br>
<span style='font-size:15px:'>Kategori Dokumen :
<b>".$b->classificationcategory_name."</b></span>
<span style='float:right;'>
<a href="".base_url()."assets/document/".$b->document_attachment."'
target='_blank'><br/>>button class='btn btn-small btn-
danger'>Lihat</button>
\langle a \rangle</span>\langle t \, \mathrm{d} \rangle\langle \text{tr}\rangle":
echo $data:
\left\{ else \left\{{\text{Sres}}n = "SELECT COUNT(*) as n FROM t_master_vector";
Saresn = Sthis > db > auerv(Sresn):\text{Stresn} = \text{Sqresn} > \text{result}.
foreach (\text{Stresn} as \text{Sq}) {
n = \sqrt{q}aquery = explode("", \& keyword);
```

```
spaniangQuery = 0;\text{saBobotQuery} = \text{array}.
```

```
for (Si=0:Si<count(Saauer):Si++) {
SresNTerm = "SELECT COUNT(*) as N FROM t_indexing whereterm ='$aquery[$i]'";
qresNTerm = $this > db > query($resNTerm);
```

```
\frac{1}{2} \frac{1}{2} \frac{1}{2} \frac{1}{2} \frac{1}{2} \frac{1}{2} \frac{1}{2} \frac{1}{2} \frac{1}{2} \frac{1}{2} \frac{1}{2} \frac{1}{2} \frac{1}{2} \frac{1}{2} \frac{1}{2} \frac{1}{2} \frac{1}{2} \frac{1}{2} \frac{1}{2} \frac{1}{2} \frac{1}{2} \frac{1}{2} foreach ($rresNTerm as $f) {
NTerm = $f->N:
\mathcal{E}if (NTerm := 0) {
NTerm = SNTerm;\left\{ else {
NTerm = 1:
\text{Sidf} = \log(\text{$n$/$NTerm}):
\$aBobotQuery[] = $idf;\text{SpaniangQuery} = \text{SpaniangQuery} + \text{Sidf} * \text{Sidf}.spanjangQuery = sqrt(\text{SpanjangQuery});$jumlahmirip = 0;$resDocId = "SELECT * FROM t master vector ORDER BY
document id";
\text{Squery} = \frac{\text{}_\text{this} - \text{}_\text{query}(\text{SresDocId})}{\text{...}}foreach (\text{Squery}\rightarrow \text{result}) as \text{a}) {
\text{Sdotproduct} = 0;\text{SdocId} = \text{Sa} > \text{document} id;
spaniangDocId = $a > long document;$resTerm = "SELECT * FROM t_indexing WHERE document_id =
'SdocId'":
\text{Squery} = \text{Sthis} > \text{db} > \text{query}(\text{SresTerm});foreach (\text{Squery}\rightarrow \text{result}) as \text{Sh}) {
for (\$i=0;\$i<count(\$aquery);\$i++) {
if (\hbox{$\text{sh}$-term == $aquery[$\}i]) {
$dotproduct = $dotproduct + $h->word_height * $aBobotQuery[$i];
if ($dotproduct > 0) {
\sin = \text{Sdotproduct} / (\text{SpaniangQuery} * \text{SpaniangDocId});
```
\$resInsertCache

document id, value)

```
= "INSERT INTO t master cache
                                 (query,
```
VALUES ('\$keyword','\$docId','\$sim')"; \$this->db->query(\$resInsertCache);

if (\$jumlahmirip == 0) { \$resInsertCache = "INSERT INTO t\_master\_cache (query, document\_id, value) VALUES ('\$keyword','0','0')"; \$this->db->query(\$resInsertCache):

 $SresCache = "SELECT * FROM t master cache WHERE query =$ '\$keyword' ORDER BY value DESC";  $Sauer =  $5 \times 5$  - $2 \times 10$  - $2 \times 10$$  $\text{\$num}$  rows =  $\text{\$query}$  > num rows();

foreach ( $\text{Gquery}\text{-}result()$  as  $\text{Id}()$  $\text{SdocId} = \text{Sd} > \text{document}$  id:  $\sin = \text{Sd}$ ->value:

*<u>SresBerita</u>* "SELECT a.document id,a.document name,a.document summary,a.document 1 evel.a.document attachment. a.created\_by,a.created\_date,b.classificationcategory\_name FROM t document as a LEFT JOIN t master classification category as b on a document level  $= b.classification category$  id where a.document  $id =$ '\$docId'';  $\text{Squery} = \text{Sthis} > \text{db} > \text{query}(\text{SresBerita});$ 

if (\$query->num\_rows()>0) { foreach ( $\text{Squery}\rightarrow \text{result}$ ) as  $\text{Sb}$ ) {  $$$ judul =  $$b$ ->document name;  $\text{Summary} = \$\text{b}$ ->document\_summary;

 $\delta \text{data}$  = "<tr> <td style='font-size:19px;'> ".SdocId."  $(".5sim.")<$ font color='blue'><b>&nbsp;".\$judul."</b></font><br> <span style='font-size:15px;'>".\$summary."</span><br>  $<$ span style='font-size:15px;'> Kategori Dokumen: <b>".\$b->classificationcategory\_name."</b>  $<$ /span $>$ 

```
<span style='float:right;'>
<a href='".base_url()."assets/document/".$b->document_attachment."' 
target='_blank'>
<button class='btn btn-small btn-danger'>Lihat</button>
</a>
</span>
\langle t \, \mathrm{d} t \rangle\langle ttr>":
}
}
}
echo $data;
}
}
```
Coding Lihat Ringkasan

```
public function lihatsummary() {
$document_id = $this ->input->post('doc_id');
$sql = "SELECT document summary FROM t document WHEREdocument_id = '$ document_id';
\text{Squery} = \frac{\text{}_}{\text{this} \rightarrow \text{db} - \text{query}(\text{Ssq})};if (\text{Sauer}->num_rows()>0) {
foreach ($query->result() as $row) {
\text{Sdoc\_summary} = \text{Srow}> document\_summary;}
```

```
\text{Sdata} = "<div class='modal-header'>
<h3 style=text-align:center id='myModalLabel'>Ringkasan 
Dokumen</h3>
\langlediv><div class='modal-body'>
<div class='form-horizontal'>
".$doc_summary."
</div>
\langlediv><div class='modal-footer'>
<button class='btn' data-dismiss='modal' aria-
hidden='true'>Close</button>
\langlediv>":
```
# Universitas

### **Coding Lihat File Dokumen**

```
public function lihatdokumen($document_id) {
$sql = "select document_id, document_attachment from t_document 
where document id ='$document id'';
Sauer = $this->db->query($sql);
```

```
if ($query->num_rows() > 0) {
\text{Srow} = \text{Squery} > \text{row}.
6document attachment = $row->document attachment;
}
```
echo base\_url()."assets/document/".\$document\_attachment; }

### **Coding Notifikasi**

public function newnotification() { \$notification\_id = \$this->notificationmodel->getnotificationid();

```
\text{Sdata} = \text{"<div$} \text{class} = \text{mod} \text{al} \text{-} \text{header'}<h3 style=text-align:center id='myModalLabel'>Tambah 
Notifikasi</h3>
</div>
<div class='modal-body'>
<div class='form-horizontal'>
<div class='control-group'>
<label class='control-label' for='firstname'>Nama User</label>
<div class='controls'>
<input type='text' class='span3' id='purpose_user'>
\epsilon/div\epsilon\langlediv><div class='control-group'>
<div class='controls'>
<button class='btn btn-xs btn-primary' 
onclick='searchuserppid()'>Cari User</button>
\langlediv>
```
 $\langle$ div> $\land$  r c <div id='divresult'></div>  $\langle$ hr $>\langle$ hr $>$  $\langle$ div>":

#### **Coding Cari User Untuk Diberikan Notifikasi**

public function newnotification() { \$notification\_id = \$this->notificationmodel->getnotificationid();

```
$data = "<div class='modal-header'>
<h3 style=text-align:center id='myModalLabel'>Tambah 
Notifikasi</h3>
</div>
<div class='modal-body'>
<div class='form-horizontal'>
<div class='control-group'>
<label class='control-label' for='firstname'>Nama User</label>
<div class='controls'>
<input type='text' class='span3' id='purpose_user'>
\langlediv>\langlediv><div class='control-group'>
<div class='controls'>
<button class='btn btn-xs btn-primary' 
onclick='searchuserppid()'>Cari User</button>
</div>
</div>
<div id='divresult'></div>
\langlehr>\langlehr>\langlediv>":
echo $data;
}
```

```
public function searchuserppid() {
\text{Sgetkey} = \text{Sthis-}\text{input-}\text{post}(\text{getkey});
\text{Sno} = 0:
$searchuserppid = $this->usermodel->searchuserppid($getkey);
$data = "<table class='table table-hovered'>
<thead>
\langle tr \rangle<th colspan='9'>Hasil Pencarian...</th>
```
# $\langle tr \rangle$

```
<tr><th style='text-align:center;'>No.</th>
ID User</th>
<th style='text-align:center;'>#</th>
\langle tr \rangle</thead>
<tbody>";
if ($searchuserppid) {
foreach ($searchuserppid as $row){
$no++;$user_id = $row{\text -}user_id;$full name = $row-$full name:\text{Sdata} = \text{"<tr>}<td style='text-align:center;'>".$no.".</td>
<td>".$user_id.".</td>
<td>".$full_name.".</td>
<td style='text-align:center;'>
<button class='btn btn-xs btn-default' 
onclick='selecteduser(\"$user_id\")'>
Pilih User
</button>
</td>\langle ttr>":
}
} else {
\thetadata .= "<tr>
<td colspan='9' style='text-align:center;background:red;color:white;'>
Data Kosong.
\langle t \, \mathrm{d} \rangle\langle ttr>";
}
\text{Sdata} := " \quad \langle \text{tbody} \rangle</table>";
```
echo \$data; }

public function selecteduser() {  $$user_id = $this \rightarrow input \rightarrow post('user_id');$ 

```
$notification_id = $this->notificationmodel->getnotificationid();
$purpose_user = $this>usermodel>userbyid($user_id);if ($purpose_user) {
foreach ($purpose_user as $user) {
$full name = $user->full name;
}
}
\text{Sdata} = \text{"stable class} = \text{'table'}<tr><th colspan='5' style='text-align:right;background:#DDD;'>Form 
Notifikasi Baru</th>
\langle/tr><tr><th>ID Notifikasi</th>
<td>:</td>
<td>
<input type='hidden' class='span4' id='notification_id' 
value='".$notification_id."'>
".$notification_id."
</td>\langle tr><tr><th>Notifikasi Untuk</th>
<td>:</td>
<td>
<input type='hidden' class='span4' id='user_id' value='".$user_id."'>
".$full_name."
</td>\langle tr> \vee \in r \leq 1<tr><th>Judul Notifikasi</th>
<br><td><td><t</math><td><input type='text' class='span4' id='notificationtitle'></td>
\langle/tr><tr><th>Isi Notifikasi</th>
<td>:</td>
<td><textarea class='span4' id='notificationcontent'></textarea></td>
\langle tr \rangle<tr><td colspan='3'>
```

```
<button class='btn' data-dismiss='modal' aria-
hidden='true'>Tutup</button>
<button class='btn' onclick='savenewnotification()'>Simpan</button>
</td>\langle tr \rangle</table>";
echo $data;
}
public function saveedituser() {
$user id = $this->input->post('user id');
$username = $this \rightarrow input \rightarrow post('username');$full name = $this->input->post('full name'):
\text{Semail} = \text{this}->input->post('email');
$shop name = $this \rightarrow input \rightarrow post('shop_name');
$address = $this \rightarrow input \rightarrow post('address');
$role_id = $this \rightarrow input \rightarrow post('role_id');$telephone_number = $this->input->post('telephone_number');
$pattern_telpnumb = "^{1-9}][0-9]{0, 7}";
if (filter_var($email,FILTER_VALIDATE_EMAIL) === false) {
echo "INVALIDEMAIL";
} else {
\text{Sarray} = \text{array}'user id' = \sqrt{2} suser id,
'username' \implies $username,
'full_name' \implies $full_name,
'email' \Rightarrow $email,
'shop name' \Rightarrow $shop name,
'address' \Rightarrow $address,
'role id' \implies $role id.
'telephone_number' => $telephone_number
);
$savedata = $this->usermodel->saveedituser($array);
}
}
```
#### **Coding Menambah Klasifikasi**

public function newclassification() {

```
\text{Sclassification id} = \text{Sthis}-\text{classification model}-\text{getclassificationid}();
\text{Sclassification} = \text{this} ->classificationmodel-
>classificationcategory();
if ($classificationcategory) {
$slcclassification = "<select class='form-control input-sm m-bot15' 
id='classificationcategory' name='classificationcategory'>
<option value='0'>-- Pilih Klasifikasi --</option>";
foreach ($classificationcategory as $row) {
$slcclassification .= "<option value='".$row-
>classificationcategory_id."'>".$row-
>classificationcategory_name."</option>";
}
$slcclassification .= "</select>";
}
\deltadata = "<form action="" base url(). "PPID/savenewclassification'
method='post'>
<div class='modal-header'>
<h3 style=text-align:center id='myModalLabel'>Tambah 
Klasifikasi</h3>
\langlediv\rangle<div class='modal-body'>
<div class='form-horizontal'>
<div class='control-group'>
<label class='control-label' for='firstname'>ID Klasifikasi</label>
<div class='controls'>
<input type='hidden' class='span4' id='classification_id' 
name='classification_id' value="".$classification_id."'>
".$classification_id."
\langlediv\rangle</div>
<div class='control-group'>
<label class='control-label' for='firstname'>Nama Klasifikasi</label>
<div class='controls'>
<input type='text' class='span4' id='classificationtitle' 
name='classificationtitle'>
</div>
</div>
<div class='control-group'>
<label class='control-label' for='firstname'>Isi Notifikasi</label>
<div class='controls'>
<textarea class='span4' id='classificationcontent' 
name='editor1'></textarea>
```
### </div><sub>V</sub>ersitas  $\langle$ div $\rangle$ <div class='control-group'> <label class='control-label' for='firstname'>Klasifikasi Informasi</label> <div class='controls'> ".\$slcclassification."  $\langle$ div $>$  $\langle$ div $>$  $\langle$ br $/$ </div>  $\langle$ div $>$ <div class='modal-footer'> <button class='btn'>Simpan</button>  $\langle$ div $>$ </form> <script> CKEDITOR.replace( 'editor1' ); </script>"; echo \$data;

}